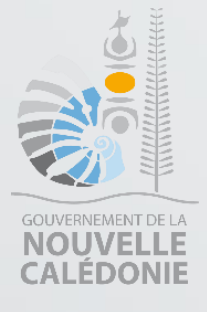

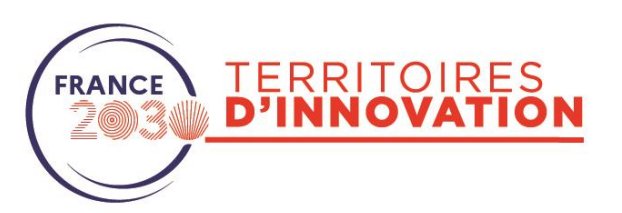

# **Indications pour remplir les documents de réponse à l'Appel à Manifestation d'Intérêt T.I. – NOUVELLE-CALEDONIE**

« Faire de la préservation de l'environnement et de la valorisation de la biodiversité un nouveau moteur de croissance »

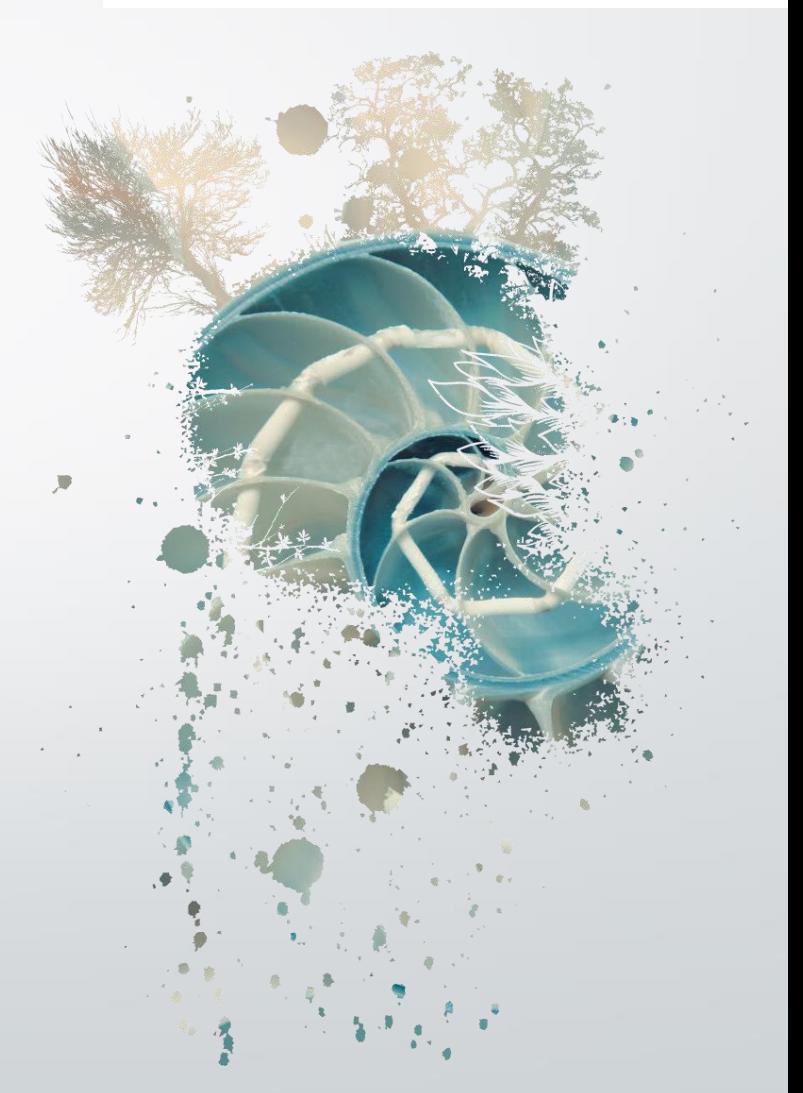

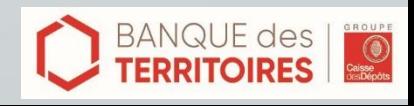

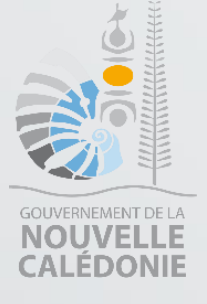

### Rappel sur la typologie des actions attendues

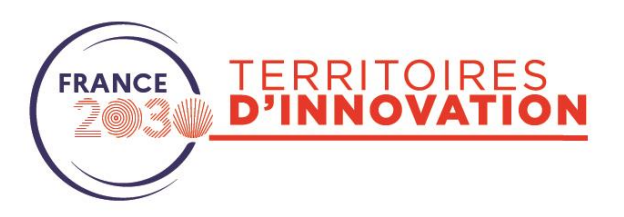

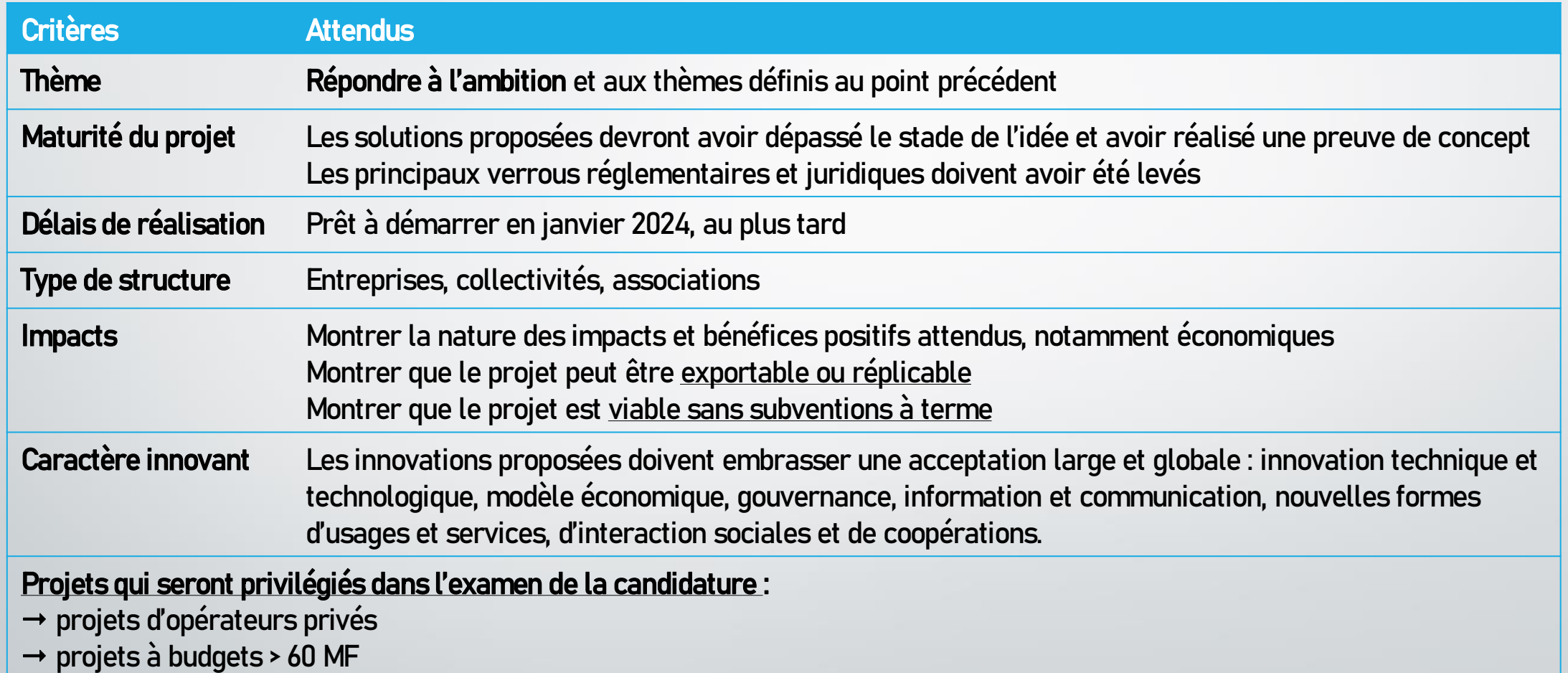

!!! Un même projet ne peut faire l'objet que d'un seul mode de financement : soit en subvention, soit en Investissement.

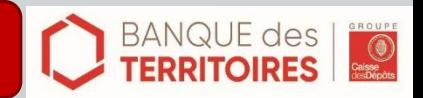

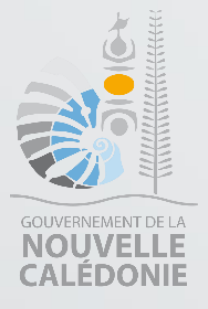

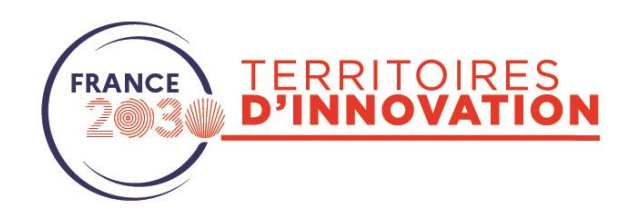

### Rappel des conditions de financement :

- Enveloppe totale disponible pour l'ensemble des projets à financer : 200 000 000 CFP
- 50% maximum d'intervention par projet

 $\rightarrow$  Le demandeur doit justifier avoir sécurisé les contreparties financières nécessaires à la réalisation du programme de dépenses présenté (ex : lettre d'engagement du co-financeur, accord bancaire, etc.)

## Dépenses éligibles :

- Dépenses internes et externes (temps passé, prestations, matériel, frais de déplacement, marketing, etc.)
- Privilégier les dépenses d'investissement

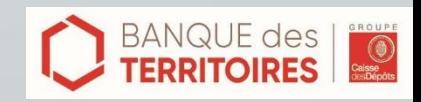

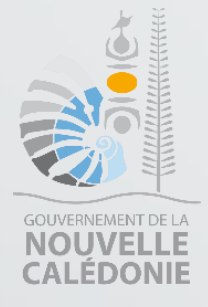

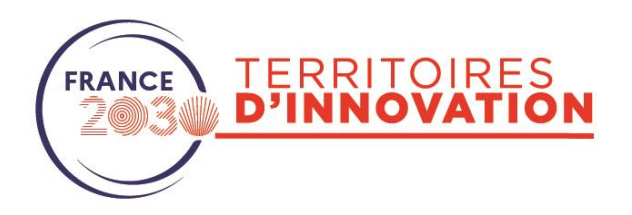

- Investissement en Fonds Propres ou Quasi-Fonds Propres à hauteur d'env. 30% du capital (participation toujours  $<$  50%)
- Montant minimum de l'investissement de la Banque des Territoires = 500 000  $\epsilon$  / 60 M CFP  $\rightarrow$  Montant total de la levée de fonds ≥ 1M€ / 120MCFP
- La demande doit être portée par une structure dont le capital est majoritairement privé,  $\rightarrow$  Sont exclues les structures de type SCI, GIE, GIP
- Co-investisseur privé requis

Les projets proposés en prise de participation sont directement instruits par la branche Investissement de la Banque des Territoires.

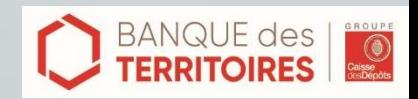

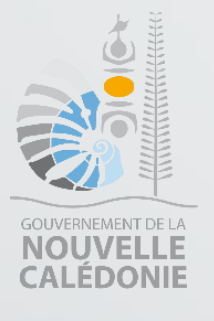

### Aide au remplissage de la fiche action SUBVENTION

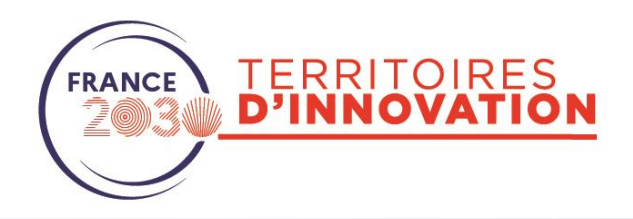

#### - Descriptif général de l'Action

Description et résultats attendus, travaux déjà réalisés, moyens mis en œuvre et le cas échéant, des différentes opérations qui composent l'Action <sup>+</sup> calendrier de réalisation, phasage, pilotage de l'Action

#### - Dimension(s) innovante(s) de l'Action

Etat de l'art, verrous (techniques, organisationnels, sociaux, …) et solutions développées (pertinence par rapport aux verrous, niveau de performance quantifiable)

- Inscription de l'action dans l'ambition du projet Territoire d'innovation de Nouvelle-Calédonie : Expliquer en quoi votre action répond à l'ambition globale : « Faire de la préservation de l'environnement et de la valorisation de la biodiversité un nouveau moteur de croissance »

- Analyse des risques notamment juridiques et plan de gestion des risques Décrivez succinctement vos principaux risques et comment vous comptez les gérer

#### - Méthode de suivi et évaluation de l'Action

Donnez <sup>3</sup> à <sup>5</sup> Indicateurs d'autoévaluation de votre projet, avec valeurs initiales et cibles de ces indicateurs sur la trajectoire du projet

#### - Valorisation des résultats Décrire comment vous allez valoriser les résultats de votre projet, les diffuser…

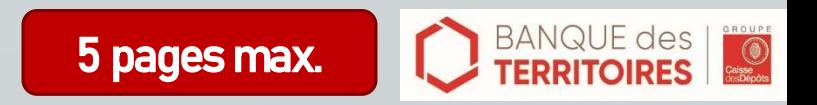

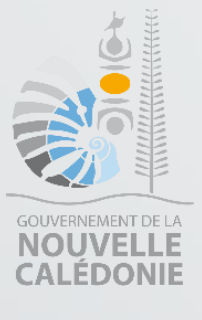

### Aide au remplissage du fichier Excel – SUBVENTION

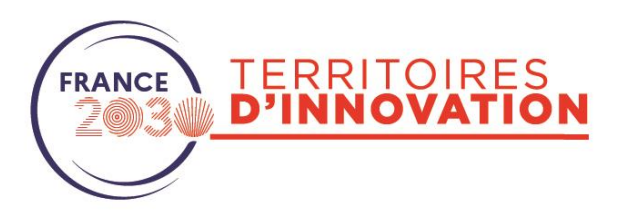

Onglet 1

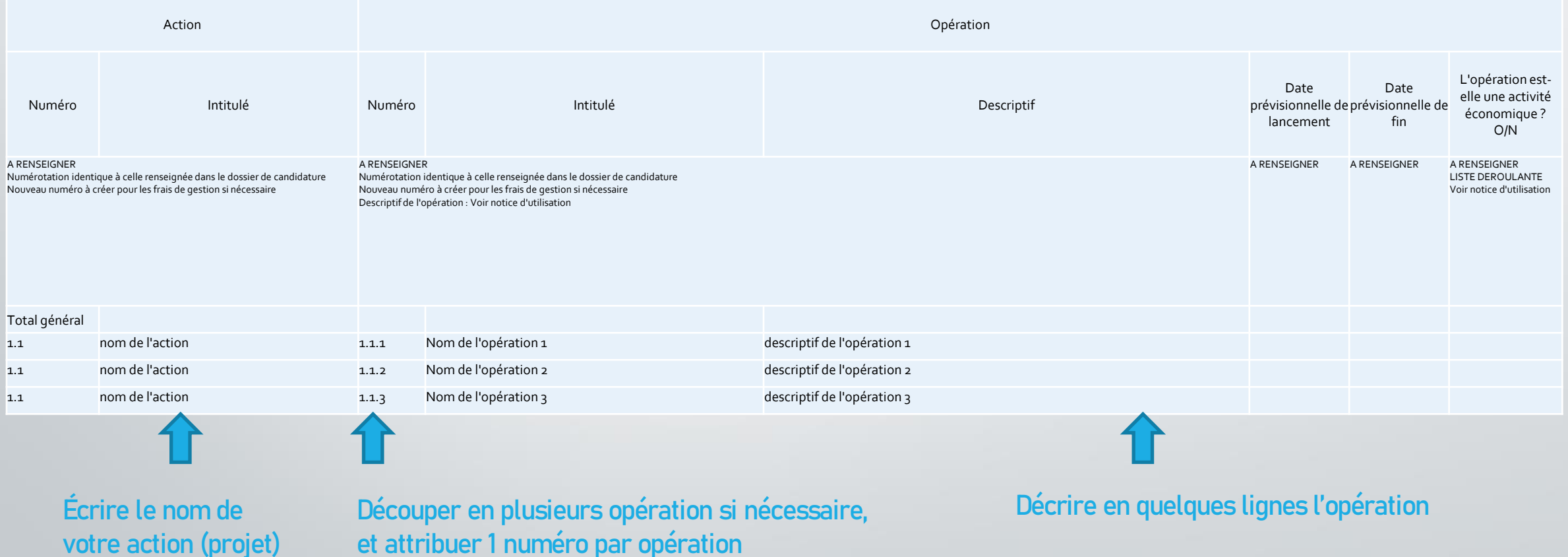

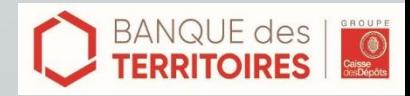

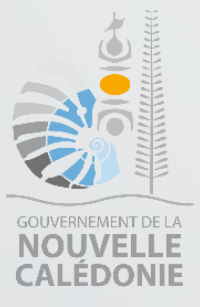

### Aide au remplissage du fichier Excel – SUBVENTION

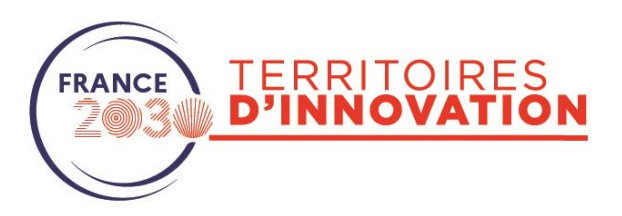

Onglet 2

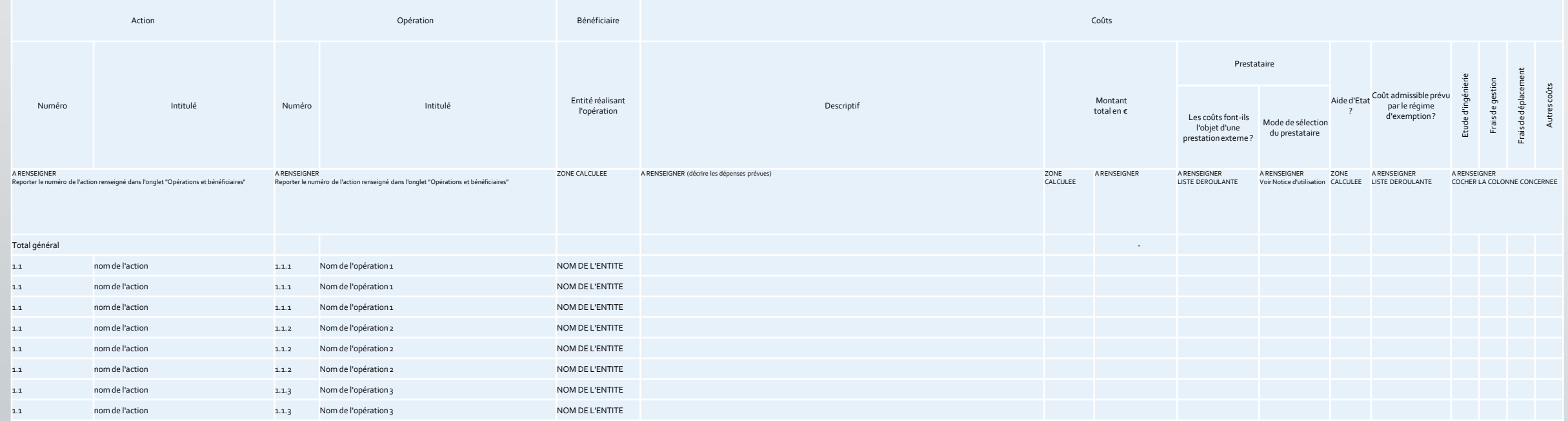

Remettre le numéro de l'action

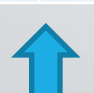

Remettre le numéro de l'opération

Renseigner par gros postes budgétaire. Ex : Achat de matériel pour… Études pour… Temps homme pour…

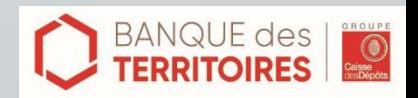

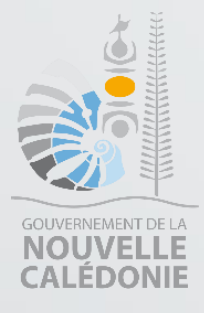

### Pour en savoir plus :

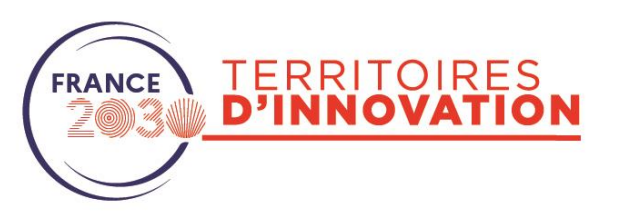

Consultez la FAQ sur le site :

[https://sap.gouv.nc/territoires-dinnovation/territoires](https://sap.gouv.nc/territoires-dinnovation/territoires-dinnovation-de-la-nouvelle-caledonie)[dinnovation-de-la-nouvelle-caledonie](https://sap.gouv.nc/territoires-dinnovation/territoires-dinnovation-de-la-nouvelle-caledonie)

Ou posez vos questions par email à : [ti-nc@gouv.nc](mailto:ti-nc@gouv.nc)

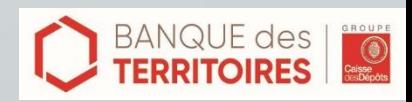